# **Image Representation and Processing**

# *What's An Image?*

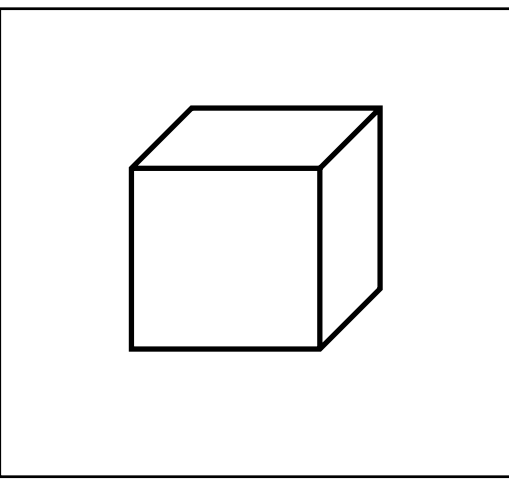

**Image: distribution of light energy on 2D "film": E(x,y,,t)**

**(x,y) - position**

- **- wavelength (blue, green, yellow, red, violet)**
- **t – time**

**This is a** *continuous* **representation**

– **Not easily represented on a computer**

# *How Do We Represent Images?*

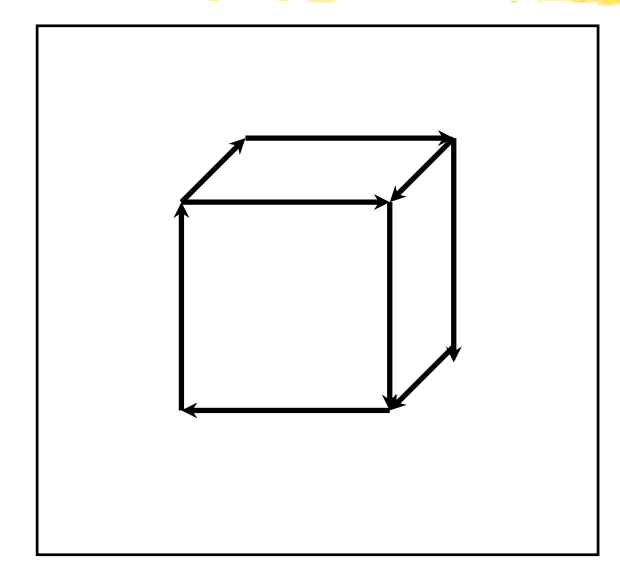

**Vector Representation**

- **+ arbitrary resolution**
- **+ good for line drawings (text)**
- **- may draw same point twice**
- **- hard to do color changes**

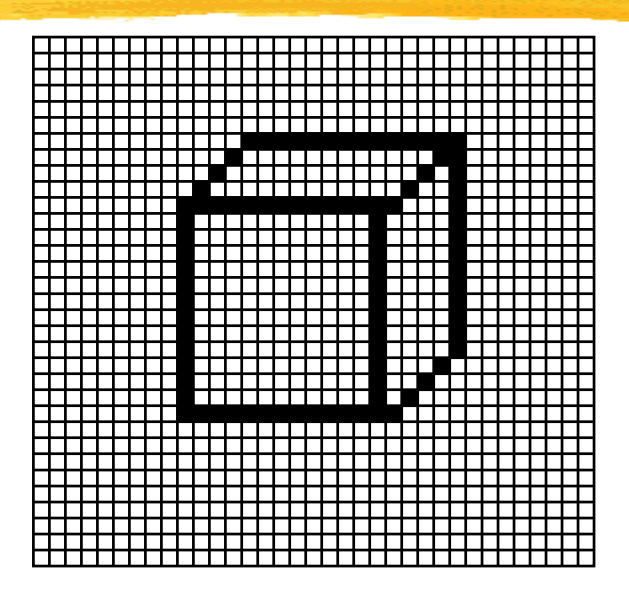

#### **Raster Representation**

- **+ good for color images**
- **+ general purpose**
- **- bounded resolution (aliasing)**
- **- store EVERY pixel**

#### *Vector and Raster*

- **Early displays were** *vector* **displays**
	- **electron beam traces out line segments**
	- **image is a sequence of endpoints**
- **Raster displays (TV's, LCD's)**
	- **electron beam traces out a regular pattern:** *raster scan*
	- **other raster technologies: LCD, plasma, micro-mirror**
	- **image is a raster: a 2D array of pixels**

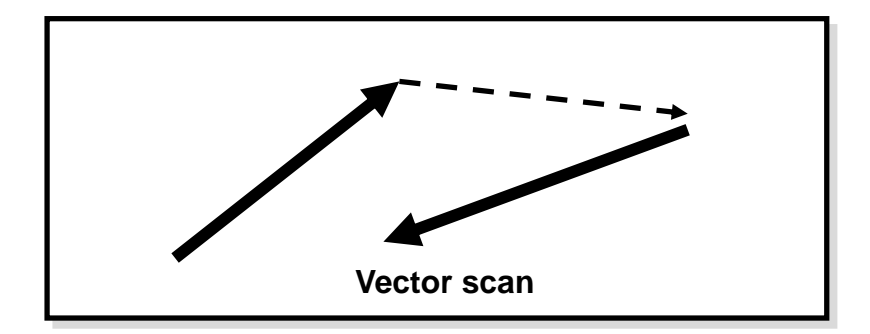

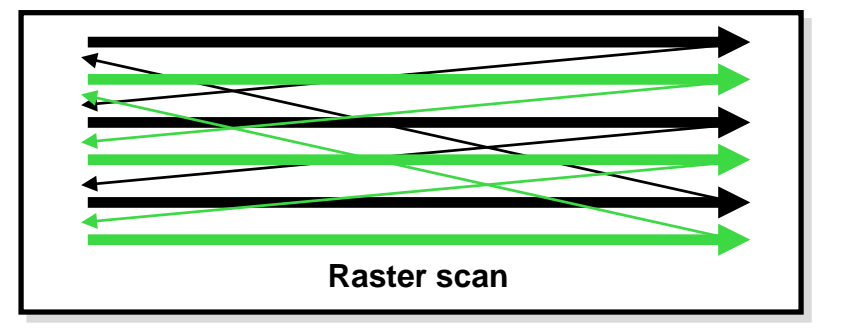

# *Displays and Framebuffers*

- **The picture drawn by a raster display is stored in memory as a 2-D array of** *pixels.*
- **The value stored in each pixel controls the brightness of the beam (or beams, for color displays) as it sweeps past the corresponding screen location.**
- **The memory that stores the 2-D array of pixel values is called a** *framebuffer.*
- **The video hardware scans the framebuffer at ~60Hz**
	- **changes appear immediately**
- **Displays support different types of pixels**
	- **B&W displays: 1 bit/pixel** *(bitmap).*
	- **Basic color displays: 8, 16, or 24 bits.**
	- **High-end displays: 96 or more bits.**

# *Full-color (RGB) displays*

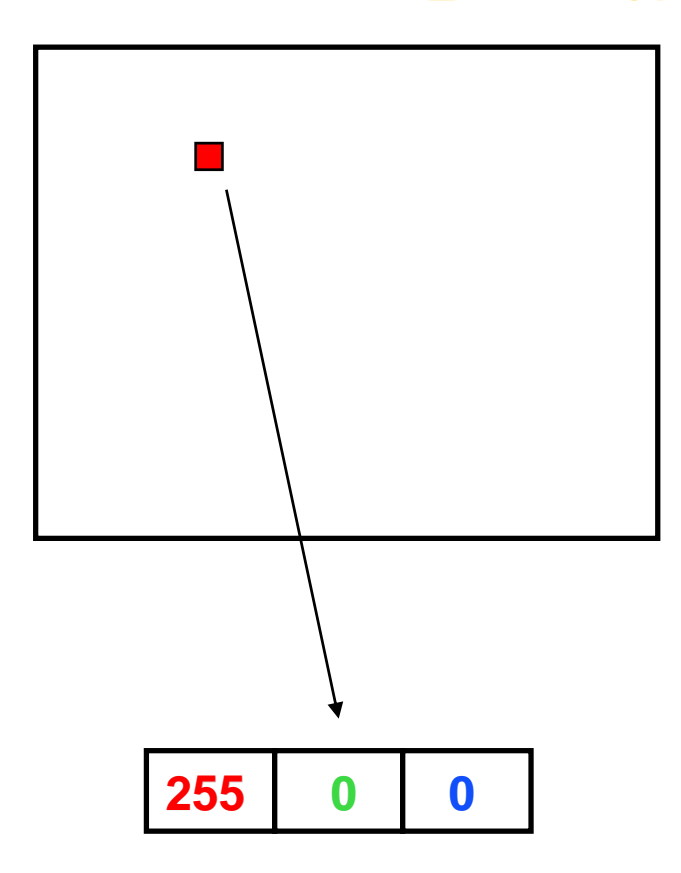

- **For 24 bit color:**
	- **store 8 bits each of red, green, and blue per pixel.**
	- **E.g. (255,0,0) is pure red, and (255, 255, 255) is white.**
	- **Yields 2^24 = 16 million colors.**
- **For 15 bit color:**
	- **5 bits red + 5 green + 5 blue**
- **The video hardware uses the values to drive the R, G, and B guns.**
- **You can mix different levels of R, G, and B to get (almost) any color you want**

# *Colormaps (LUT's)*

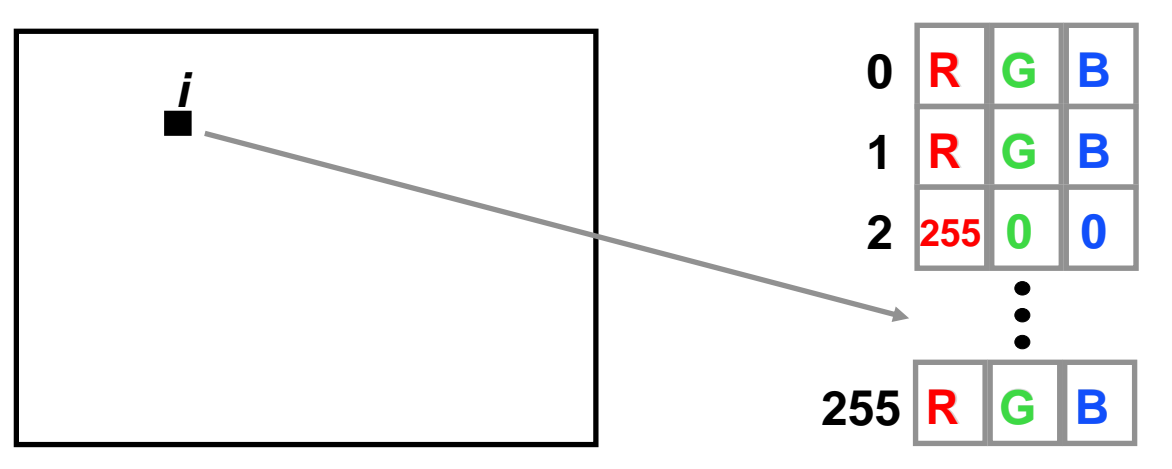

- **A single number (e.g. 8 bits) stored at each pixel.**
- **Used as an** *index* **into an array of RGB triples.**
- **With 8 bits per pixel, you get 256 colors of your choice**
- **Simple things to fill up color-maps with:**
	- **A gray ramp (for grayscale pictures)**
	- **A bunch of pre-chosen colors**
	- **A set of colors adaptively chosen for a given picture**

# *Some Picture File Formats*

**JPEG**: Joint Photographic Experts Group Format

- **TIFF**: Tagged-Image File Format
- **GIF**: CompuServe Graphics Interchange Format

**PPM**: Portable PixMap Format (ASCII or binary)

**EPS**: Encapsulated PostScript Format (ASCII)

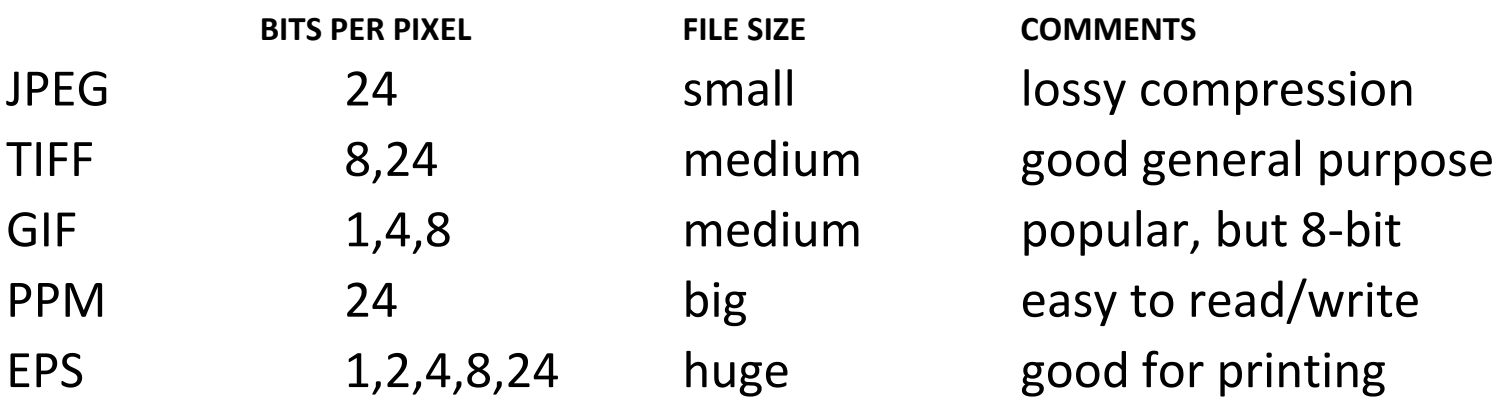

Others: BMP, XPM, RAS, PICT, PNG, etc...

#### *Deeper Framebuffers*

- **Some frame buffers have 96 or more bits per pixel. What are they all for? We start with 24 bits for RGB.**
- *Alpha channel***: an extra 8 bits per pixel, to represent "transparency." Used for digital compositing. That's 32 bits.**

# *Image Compositing*

- **Represent an image as layers that are composited (matted) together**
- **To support this, use pixel's extra** *alpha* **channel in addition to R, G, B**
- **Alpha is opacity: 0 if totally transparent, 1 if totally opaque**
- **Alpha is often stored as an 8 bit quantity; usually not displayed.**
- **Mathematically, to composite**  $a_2$  **over**  $a_1$  **according to matte**  $\alpha$  $b = (1-\alpha) \cdot a_1 + \alpha \cdot a_2$

 $\alpha$  = 0 or 1 -- a hard matte,  $\alpha$  = between 0 and 1 -- a soft matte

- **Compositing is useful for photo retouching and special effects.**
- **Compositing is useful for translucent polygon rendering and volume rendering!**

## *Deeper Framebuffers*

- **Some frame buffers have 96 or more bits per pixel. What are they all for? We start with 24 bits for RGB.**
- *Alpha channel***: an extra 8 bits per pixel, to represent "transparency." Used for digital compositing. That's 32 bits.**
- **A Z-buffer, used to hold a "depth" value for each pixel. Used for hidden surface 3-D drawing. 16 bits/pixel of "z" brings the total to 48 bits.**
- **Double buffering:**
	- **For clean-looking flicker-free real time animation.**
	- **Two full frame buffers (including alpha and z).**
	- **Only one at a time is visible—you can toggle instantly.**
	- **Draw into the "back buffer" (invisible), then swap.**
	- **Can be faked with off-screen bitmaps (slower.)**
	- **2 x 48 = 96.**

### *Image Processing*

- *Point Processing***: modify each pixel as a function of its pixel value**
- *Filtering***: output is a function of the (usually) local neighborhood around the pixel**
- **Image processing is a discrete version of signal processing (some lingo: image is a two-dimensional "signal")**
- **Other topics:**

–**…**

- –**Image transformation (resize, warp)**
- –**Image compression**
- –**Texture mapping**

# *Point Processing*

- Input:  $a[x,y]$ , Output  $b[x,y] = f(a[x,y])$
- **f transforms each pixel value separately**
- **Useful for contrast adjustment**

Suppose our picture is grayscale (a.k.a. monochrome). Let *v* denote pixel value, suppose it's in the range [0,1].

$$
f(v) = v
$$
 **identity**; no change

- $f(v) = 1-v$  **negate** an image **(black to white, white to black)**
- $f(v) = v^p, p < 1$  **brighten**

$$
f(v) = v^p, p > 1 \qquad darken
$$

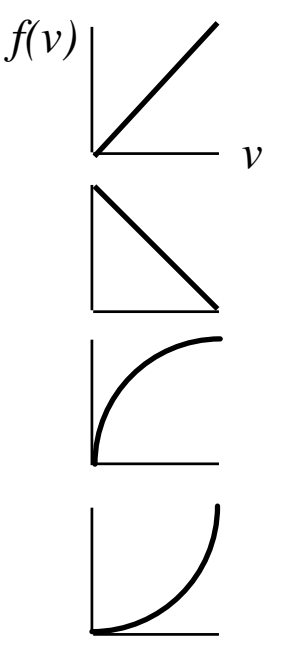

# *Image Filtering: Blurring*

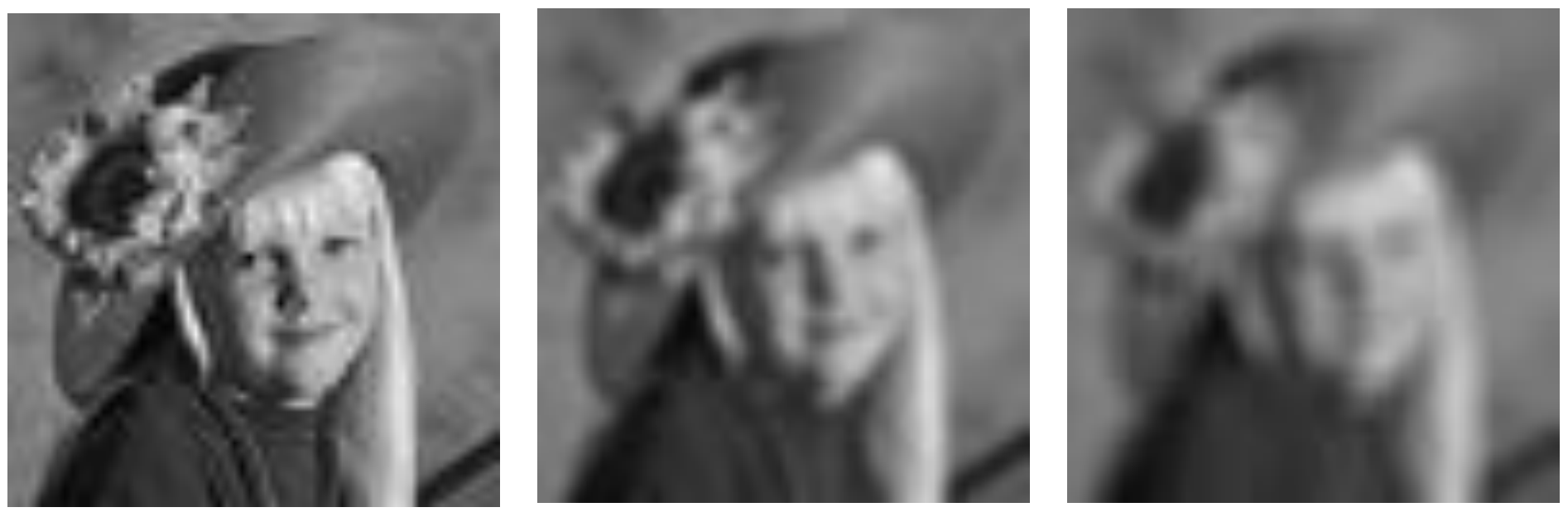

original, 64x64 pixels 3x3 blur 5x5 blur

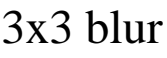

# *Image Filtering: Edge Detection*

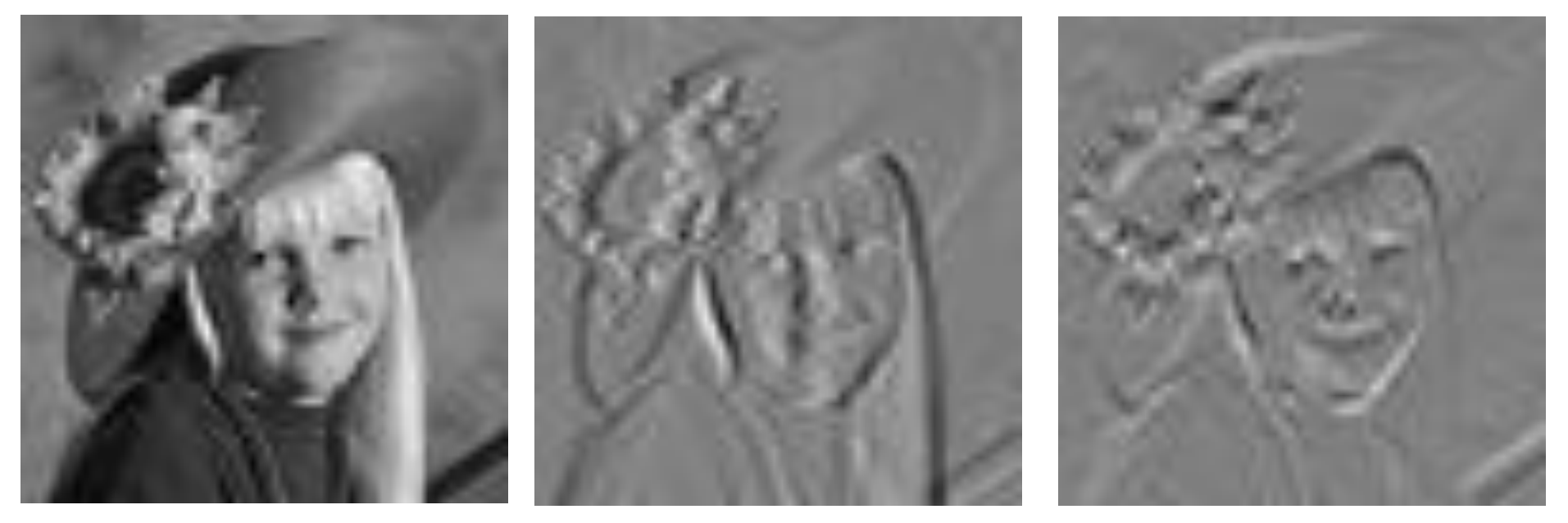

horizontal derivative vertical derivative

# *Image Filters*

• **In 1-D such a simple filter can be written:**

$$
b[x] = \sum_{t=-\infty}^{+\infty} a[t]h[x-t]
$$

where  $a[x] =$  input signal  $b[x]$  = output signal  $h[x]$  = filter

*x* takes on only integer values

- **This is convolution, written b = ah for short. Convolution is commutative, i.e. ah=ha**
- **2-D is similar, but with a double-summation:**

$$
b[x, y] = \sum_{u = -\infty}^{+\infty} \sum_{v = -\infty}^{+\infty} a[u, v]h[x - u, y - v]
$$

• **This class of filters is called "linear, shift-invariant"**

**Baoquan Chen 2018 16**

# *Image Filter Example*

$$
b[x, y] = \sum_{u = -\infty}^{+\infty} \sum_{v = -\infty}^{+\infty} a[u, v]h[x - u, y - v]
$$

 $a[x,y] =$  input signal  $b[x,y]$  = output signal  $h[x,y] = 3x3$  filter *x,y* take on only integer vals

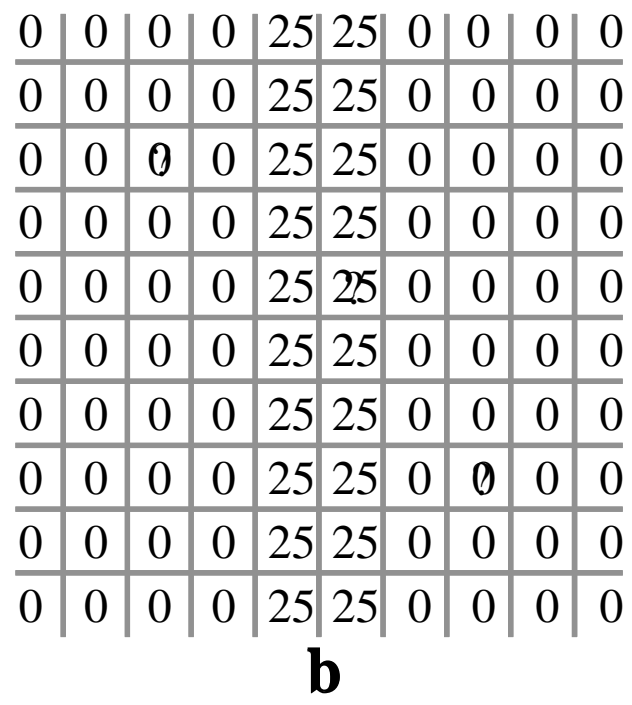

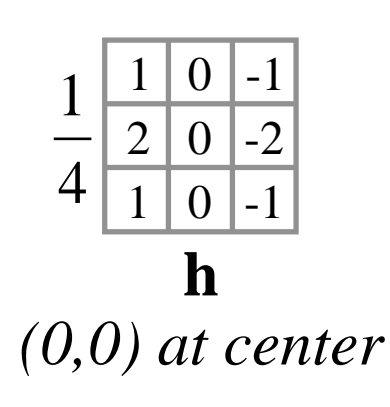

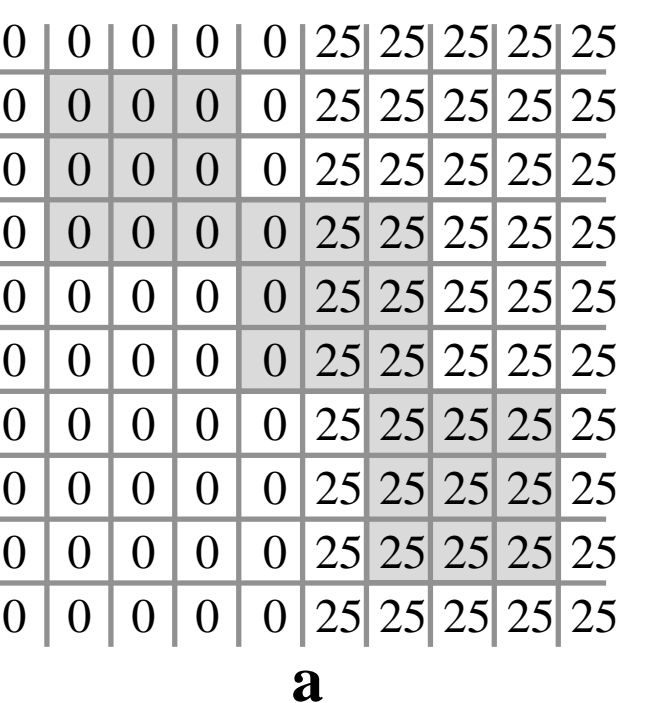

#### *Blurring Filters*

**A simple blurring effect can be achieved with a 3x3 filter centered around a pixel, written explicitly: or as coefficient matrix: ring Filters**<br>
chieved with a 3x3 filter centered around a pixel,<br>
or as coefficient matrix:<br>  $\frac{1}{2}$ <br>  $\frac{1}{2}$ <br>  $\frac{1}{1}$ <br>  $\frac{1}{1}$ <br>  $\frac{1}{2}$ <br>  $\frac{1}{1}$ <br>  $\frac{1}{2}$ <br>  $\therefore$   $\frac{1}{2}$ <br>  $\therefore$   $\frac{1}{2}$ <br>  $\therefore$   $\frac{1}{2}$ 

$$
b[x,y] = (a[x-1,y-1] + a[x,y-1] + a[x+1,y-1]
$$
  
+a[x-1,y] + a[x,y] + a[x+1,y]  
+a[x-1,y+1] + a[x,y+1] + a[x+1,y+1]) / 9

$$
\frac{1}{9} \begin{pmatrix} 1 & 1 & 1 \\ 1 & 1 & 1 \\ 1 & 1 & 1 \end{pmatrix}
$$

**More blurring is achieved with a wider** *nn* **filter:**

$$
\frac{1}{n * n} \begin{array}{c} 1 \dots 1 \\ \vdots \\ 1 \dots 1 \end{array}
$$

**Baoquan Chen 2018 18**

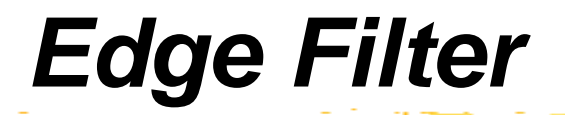

**To find edges, use approximation to the magnitude of the gradient of the image. Gradient and its magnitude:**

$$
\nabla a = \frac{\partial a}{\partial x} \frac{\partial a}{\partial y}, \quad |\nabla a| = \sqrt{\frac{\partial a}{\partial x}^2 + \frac{\partial a}{\partial y}^2}
$$

**Sobel edge filter uses these weights:**

**Edge Filter**  
\nedges, use approximation to the magnitude of the gradient of the image.  
\n
$$
\nabla a = \frac{\partial a}{\partial x} \frac{\partial a}{\partial y}, \quad |\nabla a| = \sqrt{\frac{\partial a}{\partial x}^2 + \frac{\partial a}{\partial y}^2}
$$
\ndge filter uses these weights:  
\n
$$
\frac{-1}{\partial x} \Rightarrow -2 \quad 0 \quad 2 \quad , \quad \frac{\partial}{\partial y} \Rightarrow 0 \quad 0 \quad 0
$$
\n
$$
-1 \quad 0 \quad 1 \qquad -1 \quad -2 \quad -1
$$
\nnonlinear filter because of the sqrt and square operations.  
\n<sup>18</sup>

**This is a** *nonlinear filter* **because of the sqrt and square operations.**

# *Image Display and Print*

- **How to draw grayscale on a 1-bit screen, or full color on an 8-bit screen**
- **Basic idea: give up** *spatial* **resolution in return for greater** *brightness* **or**  *color* **resolution**
- **The eye does** *spatial averaging***, so present a pattern whose** *average* **color matches the color you want**
- **In the patterns below, each square is either black or white.** 
	- **From far away, the eye sees the average brightness of each grid, not the individual squares.**
	- **The average brightness of each 3x3 grid depends on the number of black and white squares—you can get ten distinct brightness levels ranging from black to white.**
	- **To draw a grayscale picture, each input pixel is represented by an ouput pattern. The pattern of dots that gets drawn depends on the input pixel value.**

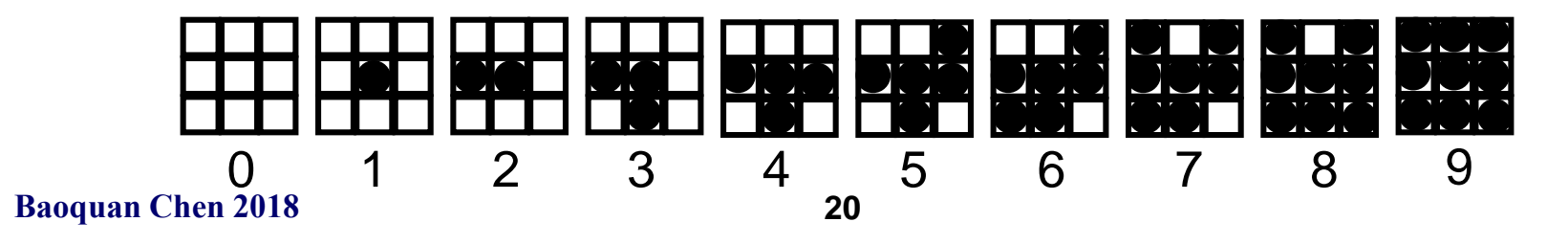

### *Halftone Screens*

- **How do we select a good set of patterns**
- **Pick patterns that avoid annoying artifacts:**
	- **Constant-brightness regions should not have obvious stripes.**
	- **On many devices (e.g. laser printers) isolated pixels should be avoided.**
	- **Growth-sequence: pixels that are "on" at one brightness levels should remain on for all higher levels. This avoids contouring artifacts.**
- **The full set of dot patterns can be encoded in a single n x n** *dither matrix***. Each element in the matrix is a threshold: the dot is turned on for input values greater than the threshold. A sample 3x3 dither matrix is Somether Some Screen S**<br> **Properties:**<br> **Properties:**<br> **Properties:**<br> **Properties:**<br> **Properties:**<br> **Properties:**<br> **Properties:**<br> **Properties:**<br> **Properties:**<br> **Properties:**<br> **Properties:**<br> **Properties:**<br> **Properties:**<br>

$$
\begin{array}{cc}\n6 & 8 & 4 \\
1 & 0 & 3\n\end{array}
$$

5 2 7

# *Floyd-Steinberg Error Diffusion*

#### **If image and display have the same resolution:**

- **The values of the input image's pixels are normalized in floating point format to [0,1] with 0 (black) and 1 (white).**
- **Scan in raster order.**
- **At each pixel, draw the least-error output value (round off.)**
- **Divide the error into 4 (uneven) chunks.**
- **Add the error chunks back into the input values, at the 4 neighboring pixels you haven't hit yet:**
- **Can alternate scan direction**

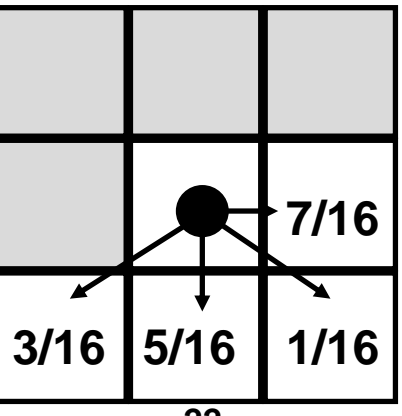

# *Floyd-Steinberg Error Diffusion*

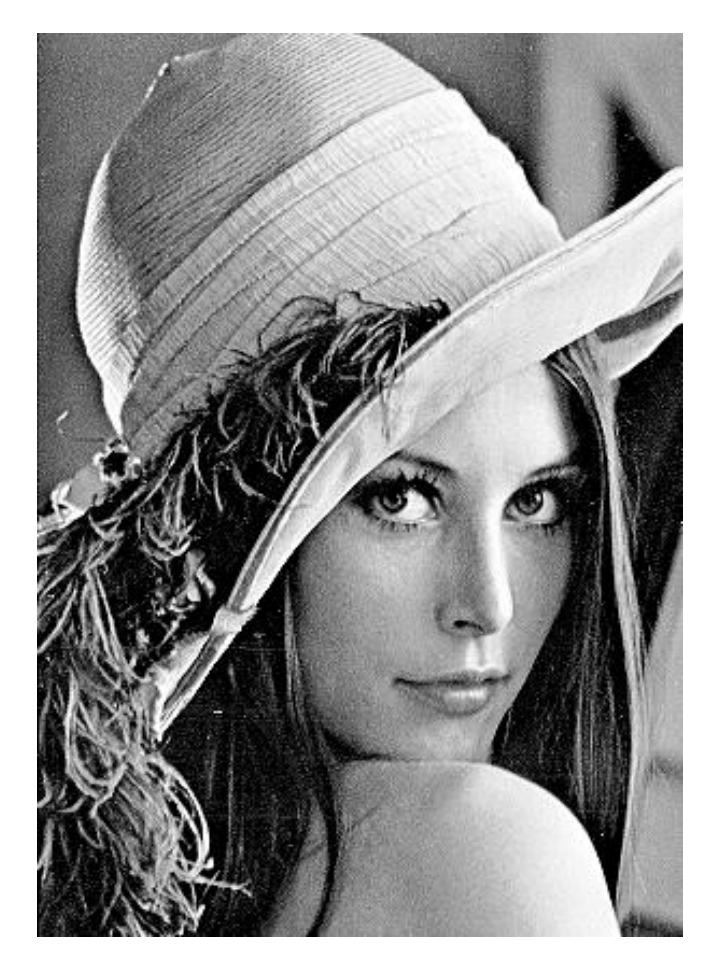

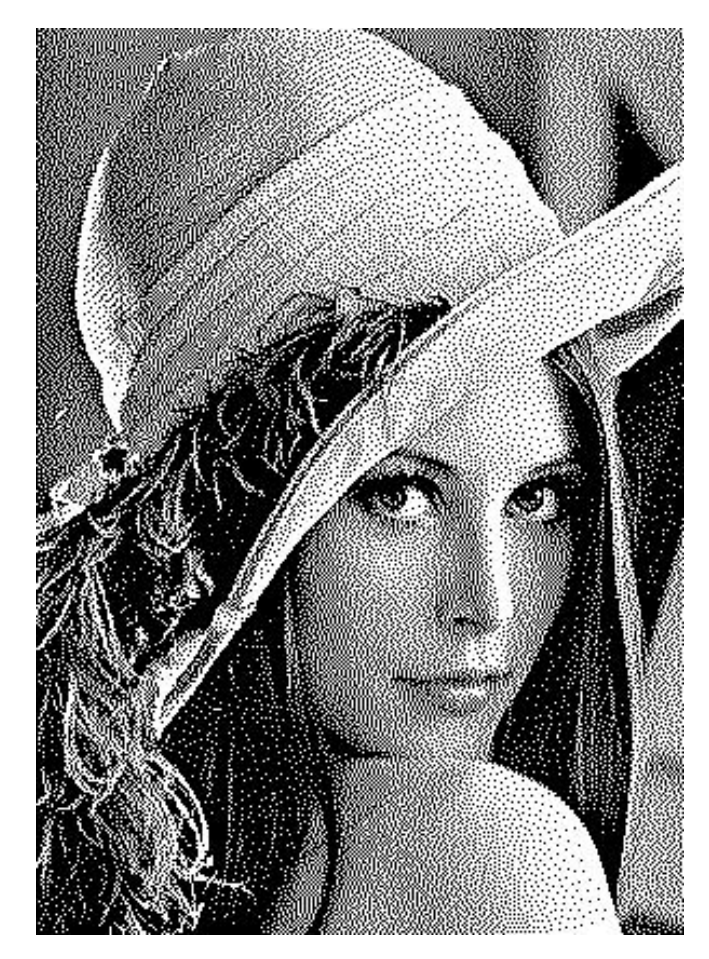

Original image After Floyd-Steinberg dithering

**Baoquan Chen 2018 23**

# *Color Dithering*

- **You can mix Red, Green, and Blue to get any color you like.**
- **If you have an RGB image and a 3bit display, 1 per color, you just dither R, G, and B separately.**
- **On an 8 bit display, you can use the color map to divide the 8 bits into three parts (3, 3, 2) for R, G, and B. (Blue gets shortchanged because we can't see blue very well.) So you get 8 levels each for R and G, and 4 for B.**
- **Dither R, G, and B separately (Floyd-Steinberg works fine for multi-bit output,) assemble the results into an 8-bit byte, and write to the frame buffer.**
- **The results generally look excellent, particularly on a high-res monitor.**

More on dithering:

<http://www.iro.umontreal.ca/~ostrom/publications/research.html#halftoning>